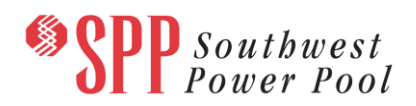

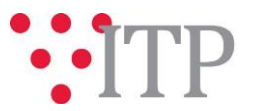

## **2019 ITP BA Reliability Powerflow Model Updates**

SPP has posted updated 2019 ITP BA reliability (market) powerflow models to [GlobalScape](https://www.spp.org/spp-documents-filings/?id=19028) for stakeholder review for approval following the November 13 Transmission Working Group (TWG) meeting. TWG will vote to approve these models via email which is scheduled to complete on or before Monday, November 19, 2018.

The following updates were made:

- Summer QLOAD values were updated utilizing light load power factor values in select off-peak models (24LF2, 29LF1)
- Southwestern Public Service (SPS) reactive setting corrections were applied to all off-peak models

## **Material Disclaimer**

CONTAINS CONFIDENTIAL AND PROTECTED MATERIAL NOT AVAILABLE TO COMPETITIVE DUTY PERSONNEL – DO NOT RELEASE

These files can be found on [GlobalScape](https://www.spp.org/spp-documents-filings/?id=19028) under **"ITP ITP NCD (CEII, RSD) NDA2019 ITP2019 ITP Economic Models"** in the 2019 ITP BA Powerflow – Final folder.

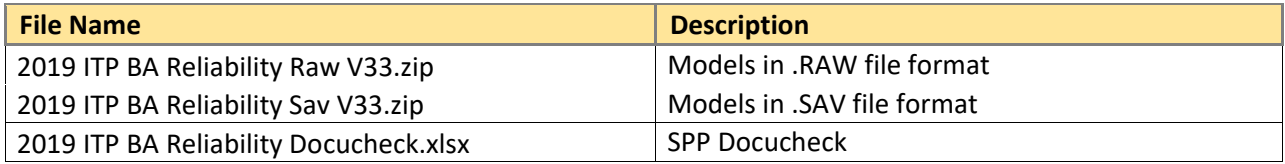

In order to obtain access to these documents in [GlobalScape,](https://sppdocushare.spp.org/EFTClient/Account/Login.htm) stakeholders must provide SPP with a signed [confidentiality agreement.](http://www.spp.org/Documents/21419/SPP%20Confidentiality%20Agreement.pdf) Instructions can be obtained by clicking on the link. Please submit these forms via **[RMS](https://spprms.issuetrak.com/TrakHome.asp)** through the "GlobalScape Access Request" Quick Pick. After the executed confidentiality agreement is received, an account will be created for the requester on [GlobalScape.](https://sppdocushare.spp.org/EFTClient/Account/Login.htm) An email with instructions for logging in will be sent to the requester. For those that already have a [GlobalScape,](https://sppdocushare.spp.org/EFTClient/Account/Login.htm) no additional action is necessary.

## **Helpful Links**

- [Transmission Owner Selection Process \(formerly Order 1000\)](http://www.spp.org/engineering/transmission-owner-selection-process/) home page
	- o [Order 1000 Documents](http://www.spp.org/spp-documents-filings/?id=19372)
	- o [Detailed Project Proposal \(DPP\) page](http://www.spp.org/engineering/transmission-planning/detailed-project-proposals/)
- **[SPP Transmission Planning Page](http://www.spp.org/engineering/transmission-planning/)** 
	- o All notice postings previously on the SPP.org home page are now on this page
	- o ITP Postings (formerly in Order 1000 Documents folder) [here](http://www.spp.org/spp-documents-filings/?id=31491)
- SPP Request Management System [\(SPP RMS\)](https://spprms.issuetrak.com/Login.asp?valid=false) is the preferred method for inquiries and data submissions. Click on this link and then "Register Now" if you are not already registered.
	- o Quick Picks to use in RMS:
		- "**GlobalScape Access Request**" Quick Pick for access to GlobalScape for models
		- "**ITP-Project Inquiry**" Quick Pick for questions/comments regarding projects
		- "**ITP-Modeling Inquiry**" Quick Pick for input regarding modeling
		- "**ITP-DPP Submittal**" Quick Pick for DPP submissions
		- "**ITP-Data Submission**" Quick Pick for responses to ITP data requests and surveys from SPP
- [SPP RMS](https://spprms.issuetrak.com/Login.asp?valid=false) is the preferred method for receiving all inquiries and solution submittals.